- ML groups information using tuples
- You can think of tuples as records of values that describe a particular object

Examples:  $-$  val joe =  $(32, 185, 74)$  married", "pilot"); val joe =  $(32,185,$ "married","pilot") : int \* int \* string \* string age weight tuple type  $-$  val circle =  $((2.5,3.6),5.0);$ xy-coord. radius

val circle =  $((2.5,3.6),5.0)$  : (real  $*$  real)  $*$  real

- We can extract specific values from tuples using projections
- **e.g., to retrieve the i<sup>th</sup> value from tuple X:** #i X
	- $-$  val joe =  $(32, 185, 74)$  married",  $7$  pilot");
	- $-$  val age = #1 joe;
	- val profession = #4 joe;
	- $-e$ val circle =  $((2.5,3.6),5.0);$ - val radius =  $\#2$  circle; - val  $x = #1$  (#1 circle); - val  $v = ?$

- ML supports another kind of tuple called a list
- A list is a tuple where all elements are of the same type

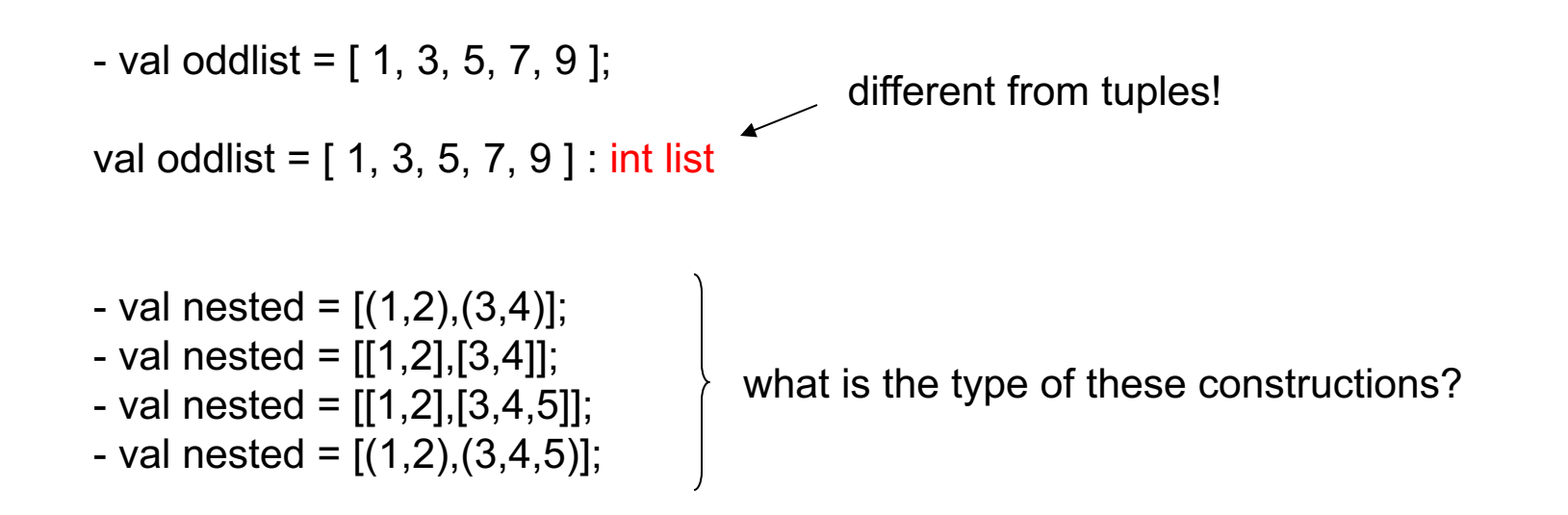

### • There exists a special list  $\rightarrow$  the empty list: [ ] or nil

```
- val mylist = [ ];
val mylist = [] : 'a list
                    \simmeans empty list type
```
#### • null – tests whether a list is empty

-  $null([])$ ; val it = true : bool

- null([1,2,3]); val it = false : bool

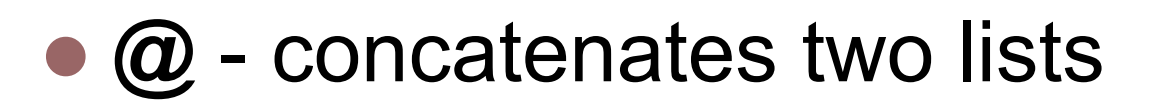

 $-$  [1,2,3]  $\textcircled{a}$  [4,5,6]; val it = [1,2,3,4,5,6] : int list

 $-$  ["not"]  $@$  ["married"]; val it = ["not","married"] : string list

- l **::**  (cons operator) glue elements together to form a list
- the last elements has to always be a (empty) list

- 1::2::3::[ ]; val it =  $[1,2,3]$  : int list

What is the domain of the :: operator?

• **hd** – (head operator) return the first element of a list

> - hd(["one","two","three"]); val it = "one" : string

- hd([true]); val it = true : bool

- hd( $[$ ]); >>??

• **tl** – (tail operator) return the list without its first element

```
- tl(["one","two","three"]);
val it = ["two", "three"] : string list- tl([true]);
val it = [ ] : bool list
```
 $-$  tl([ ]); >>??

```
(a) - val x = ["hello"] \omega ["there"];
```

```
(b) - val x = ["hello" \wedge "there"];
```

```
(c) - val joe = (32, 185, "married","pilot");
   - val jack = (29, 160, \text{``not married''}, \text{``cook''});- val people = [joe, jack];
```

```
(d) - val l = [[1,2,3],["one","two","three"]];
```

```
(e) - val x = [1,2,3];
   - val h = hd(x);
   - val t = tl(x);
   - val l = h :: t;
      l?
```
(f) – val 
$$
y = 1::2::3;
$$